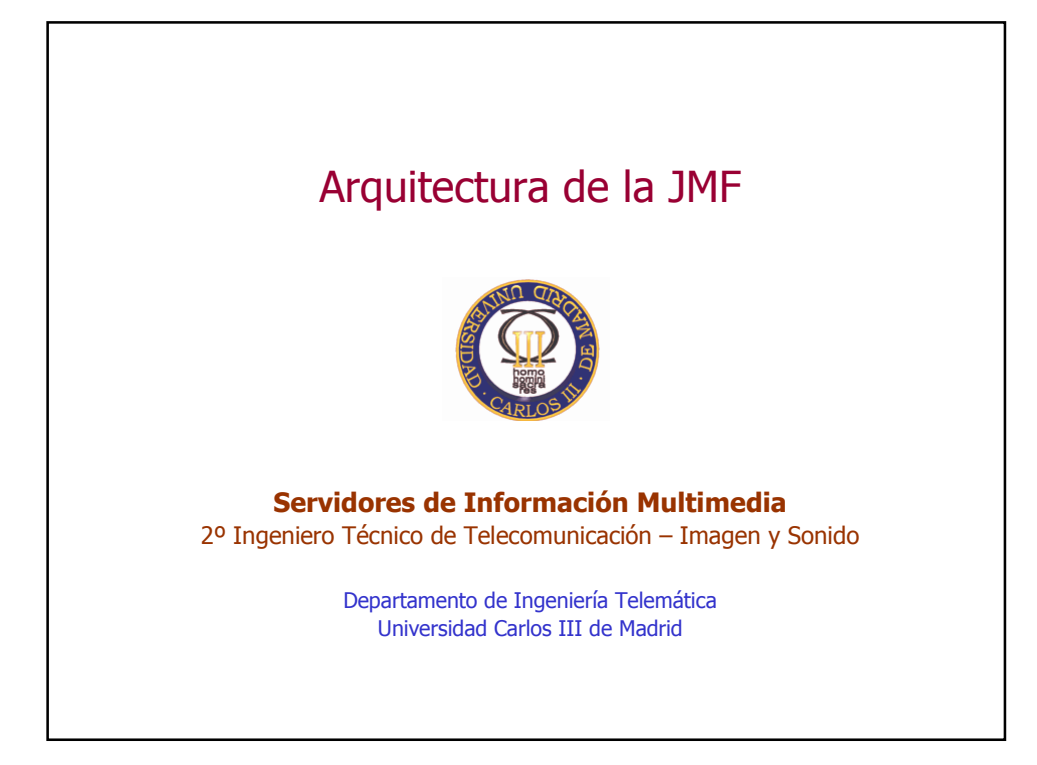

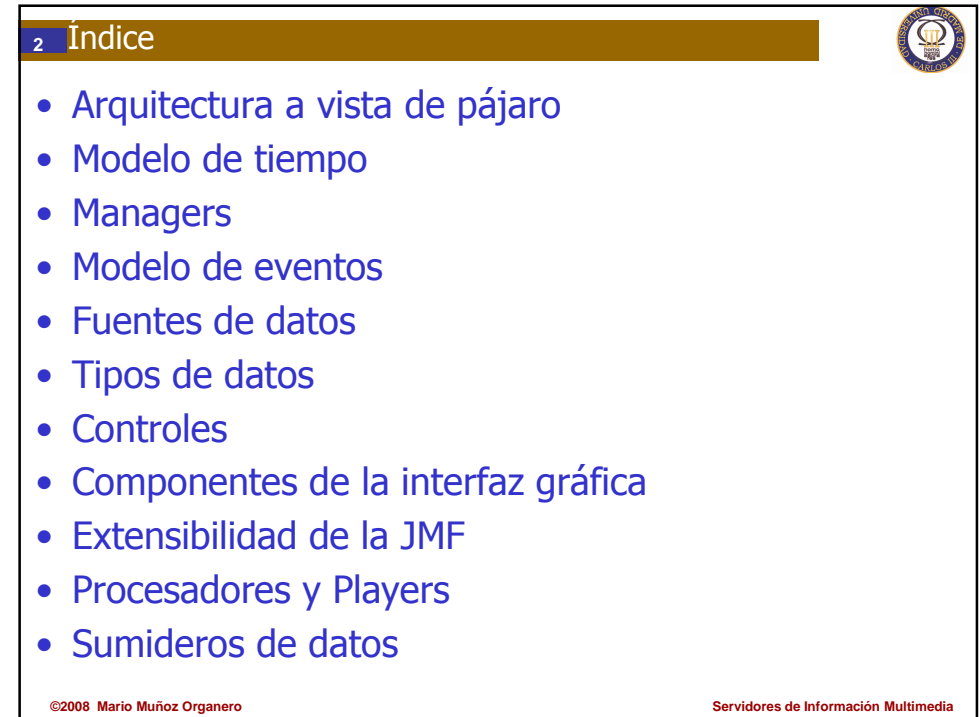

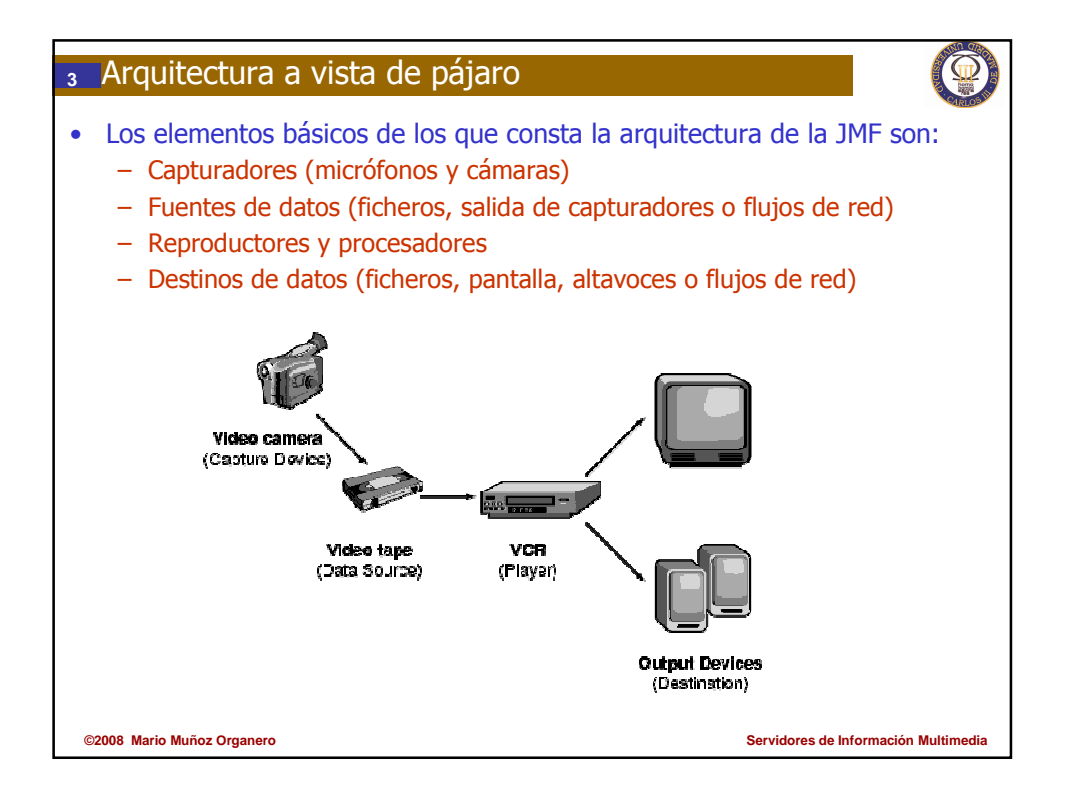

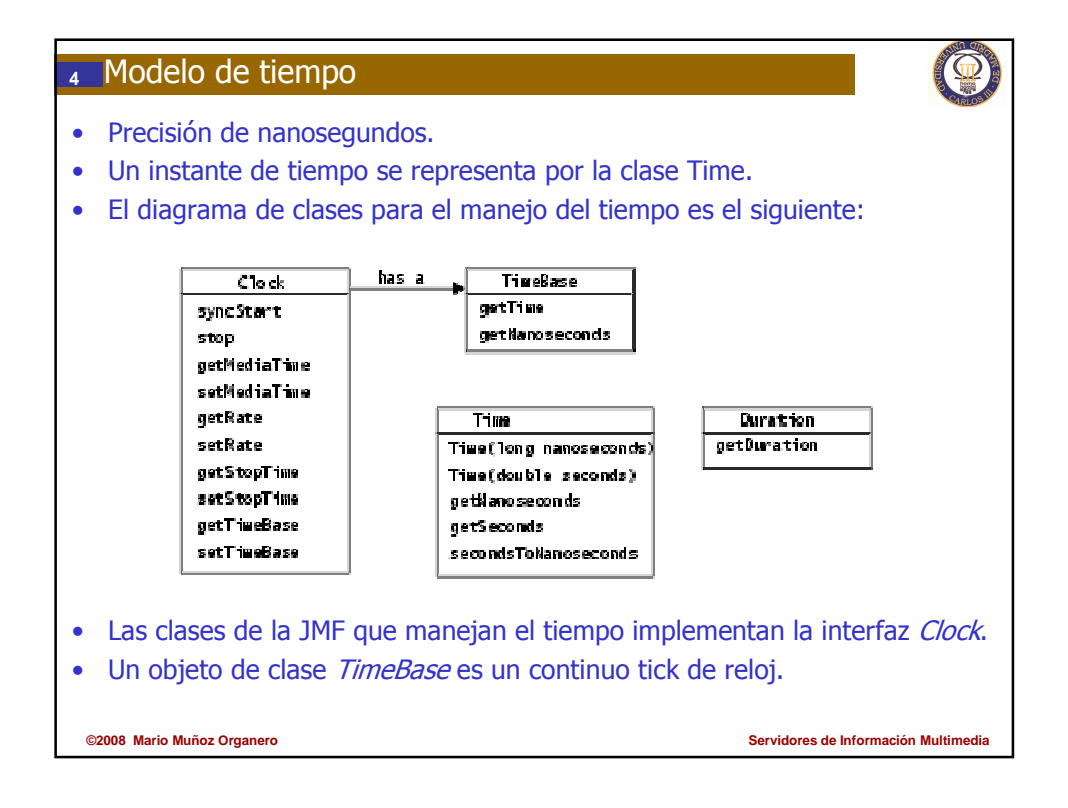

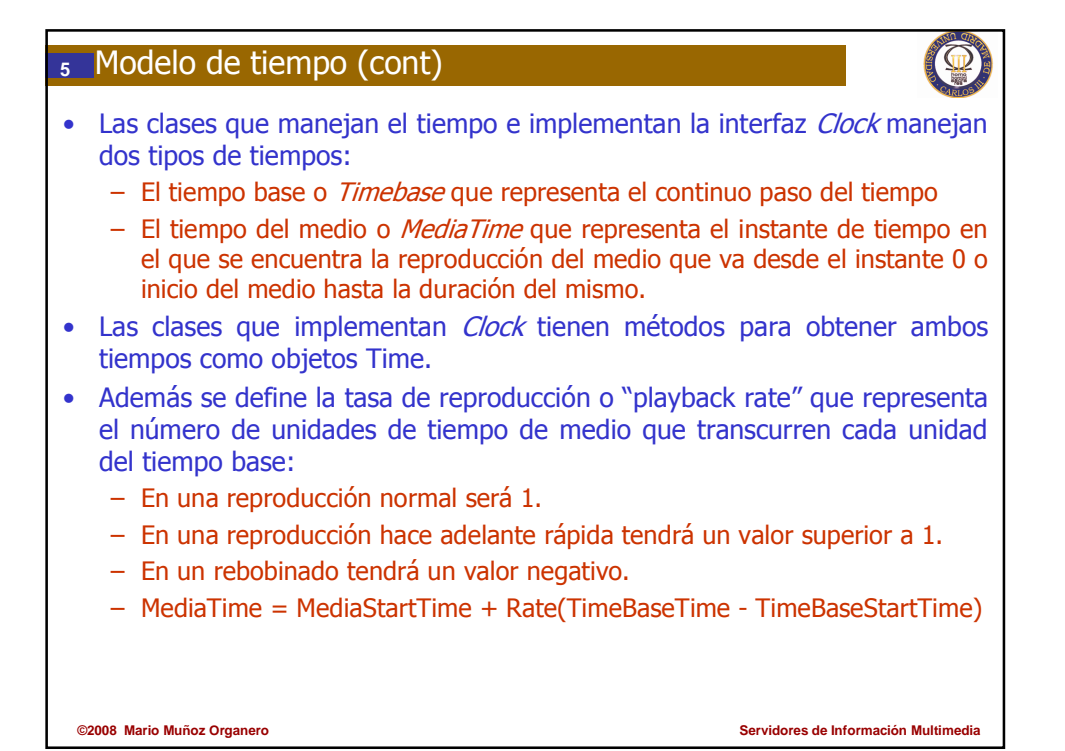

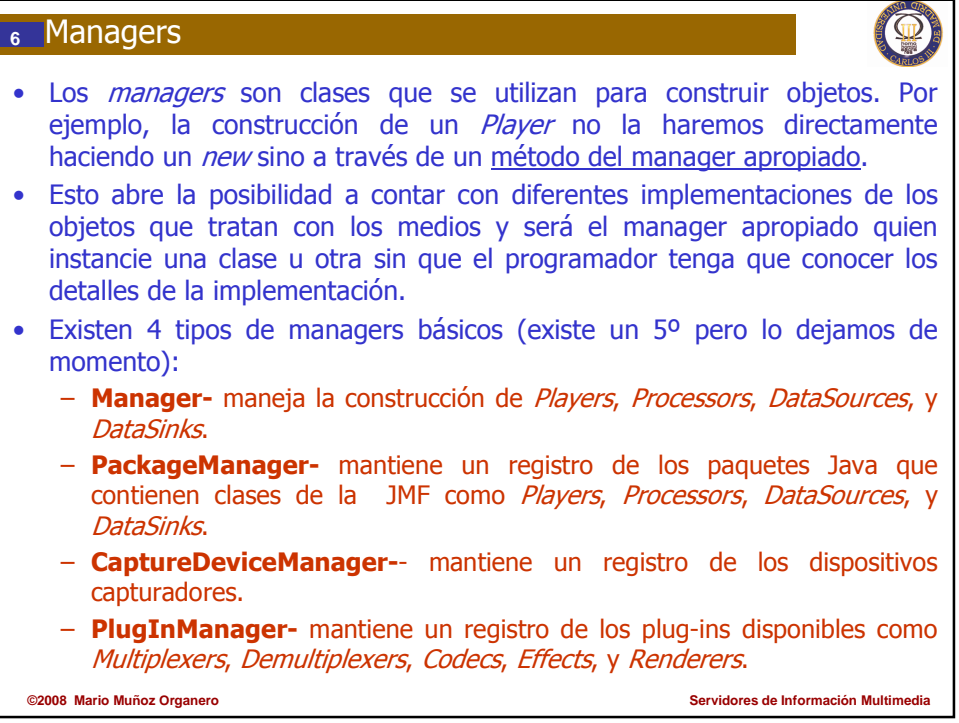

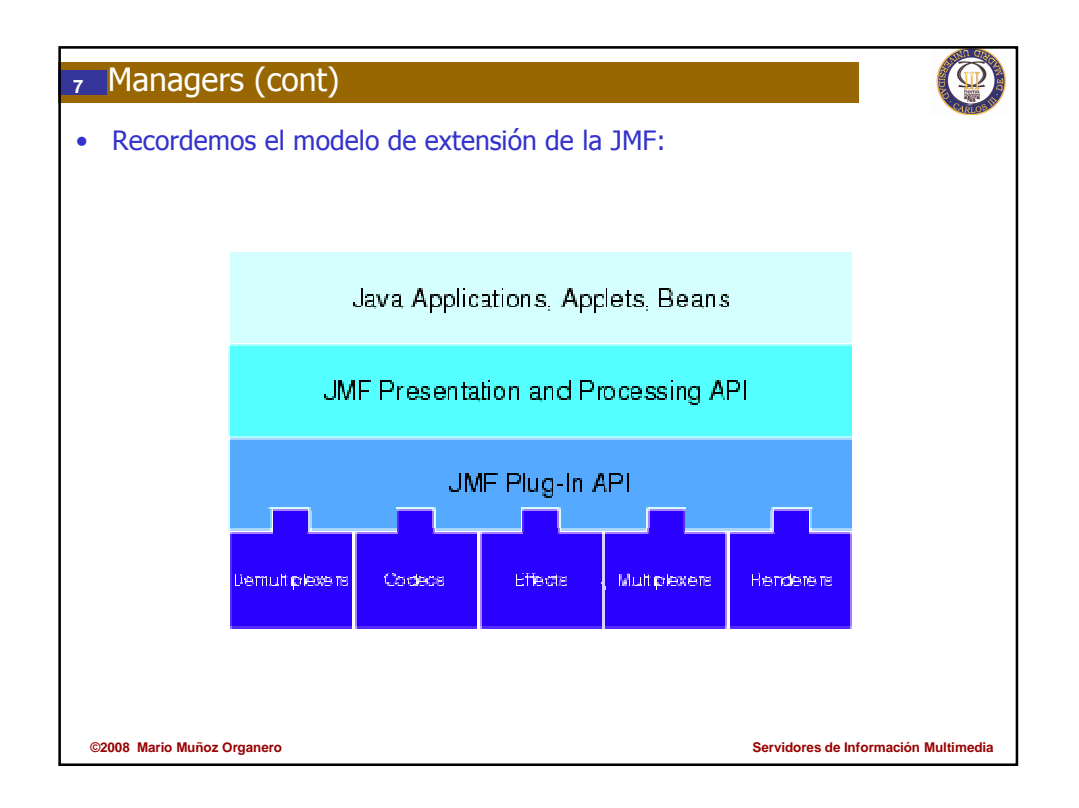

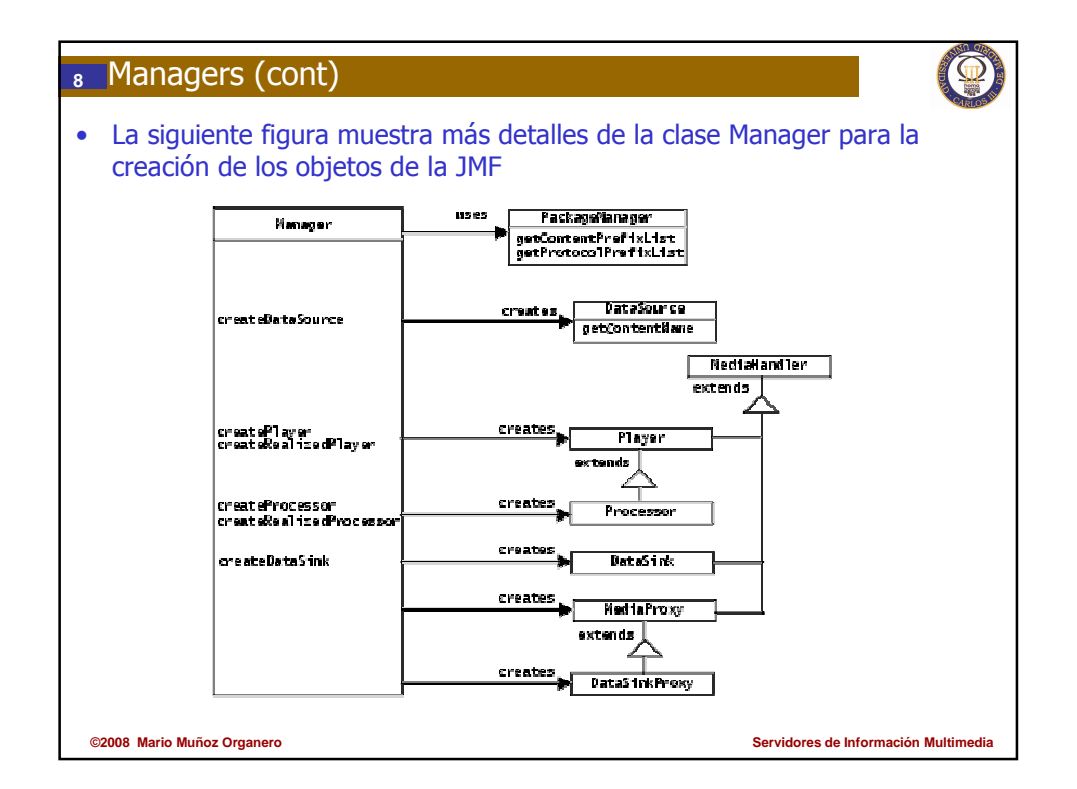

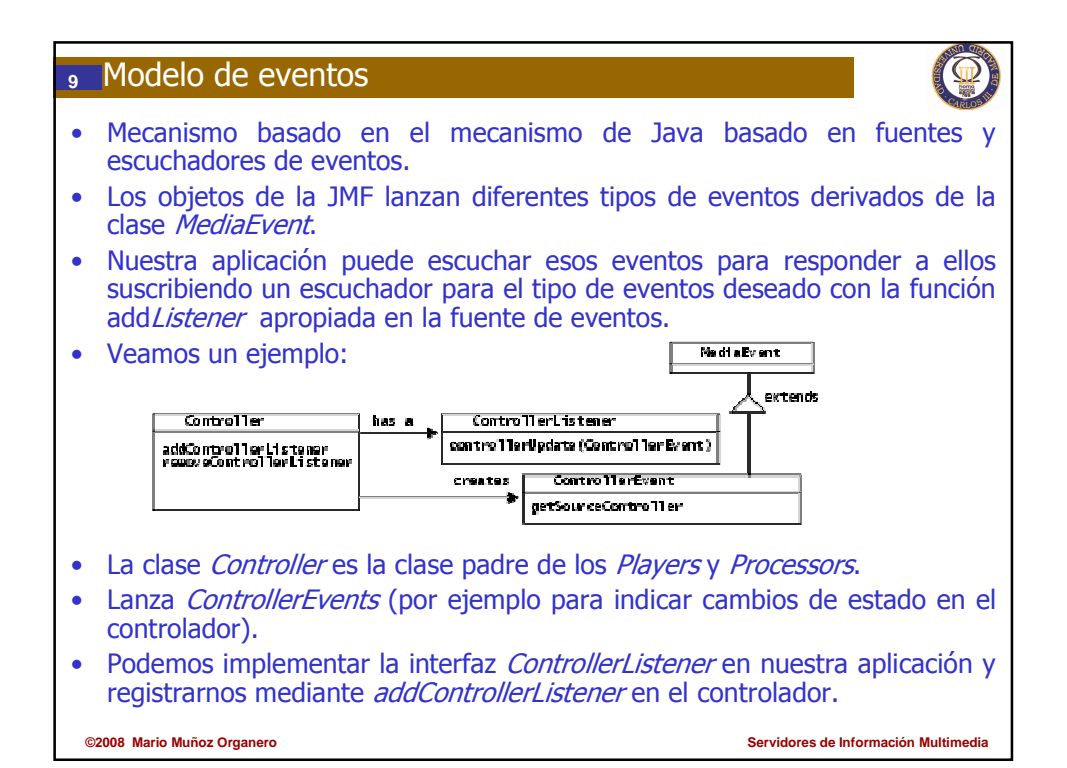

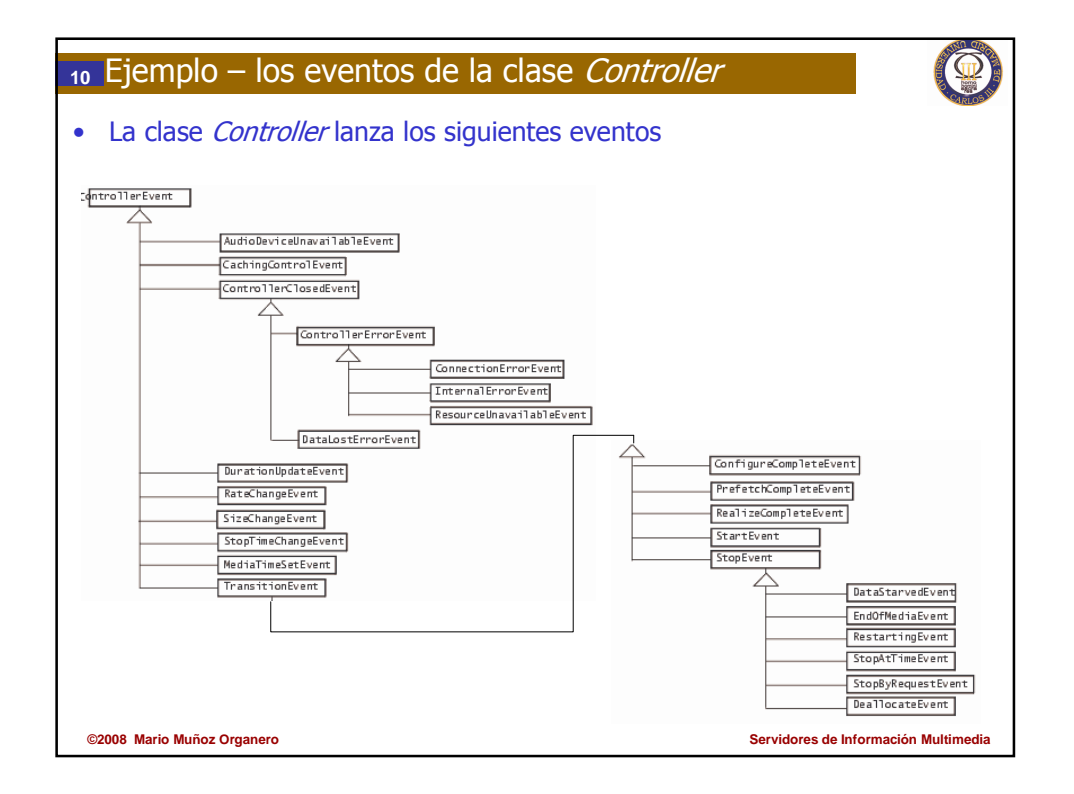

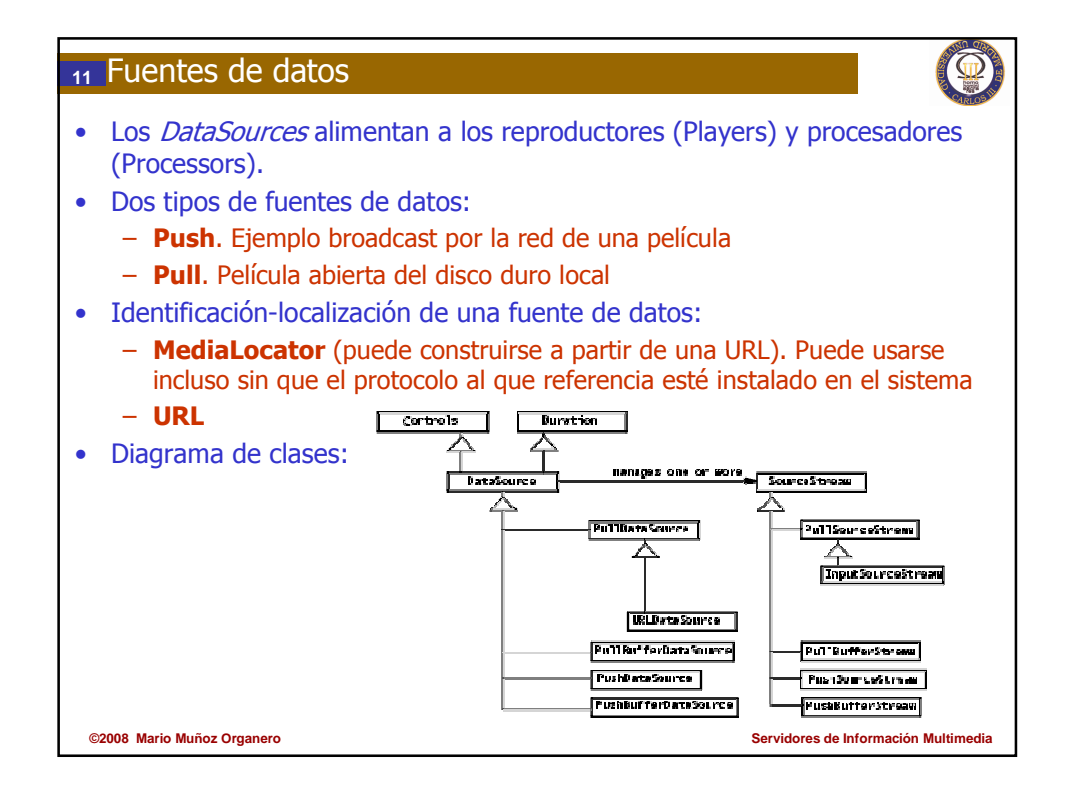

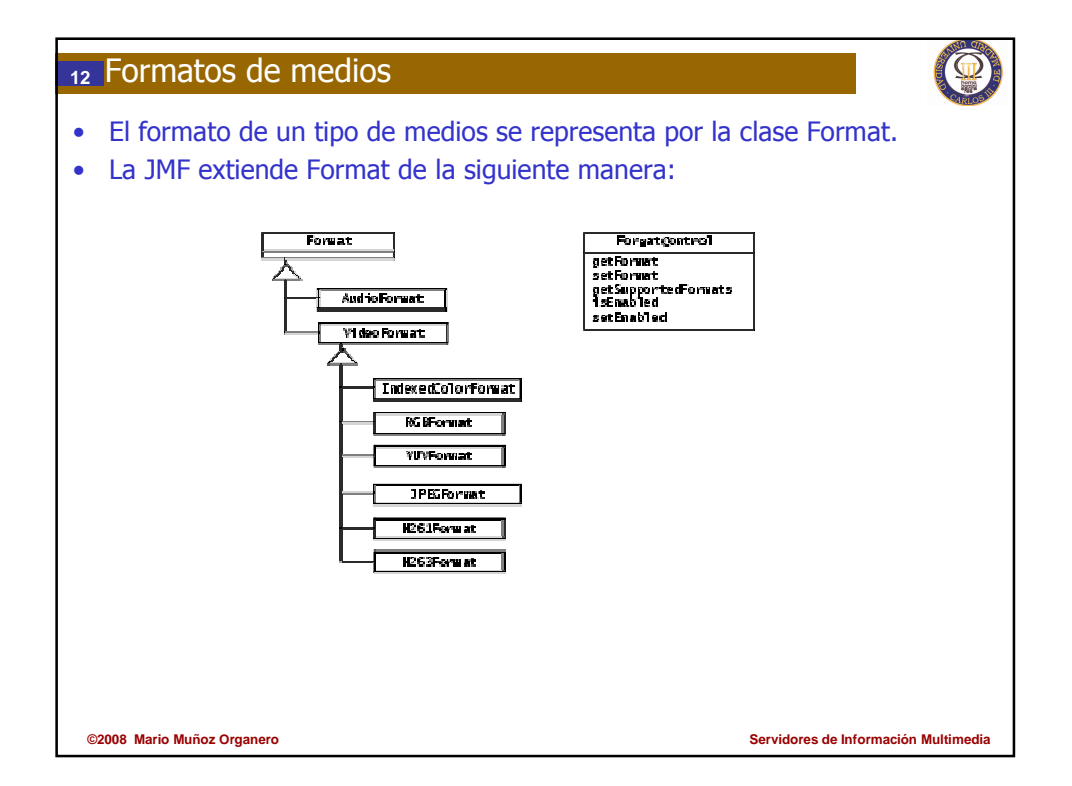

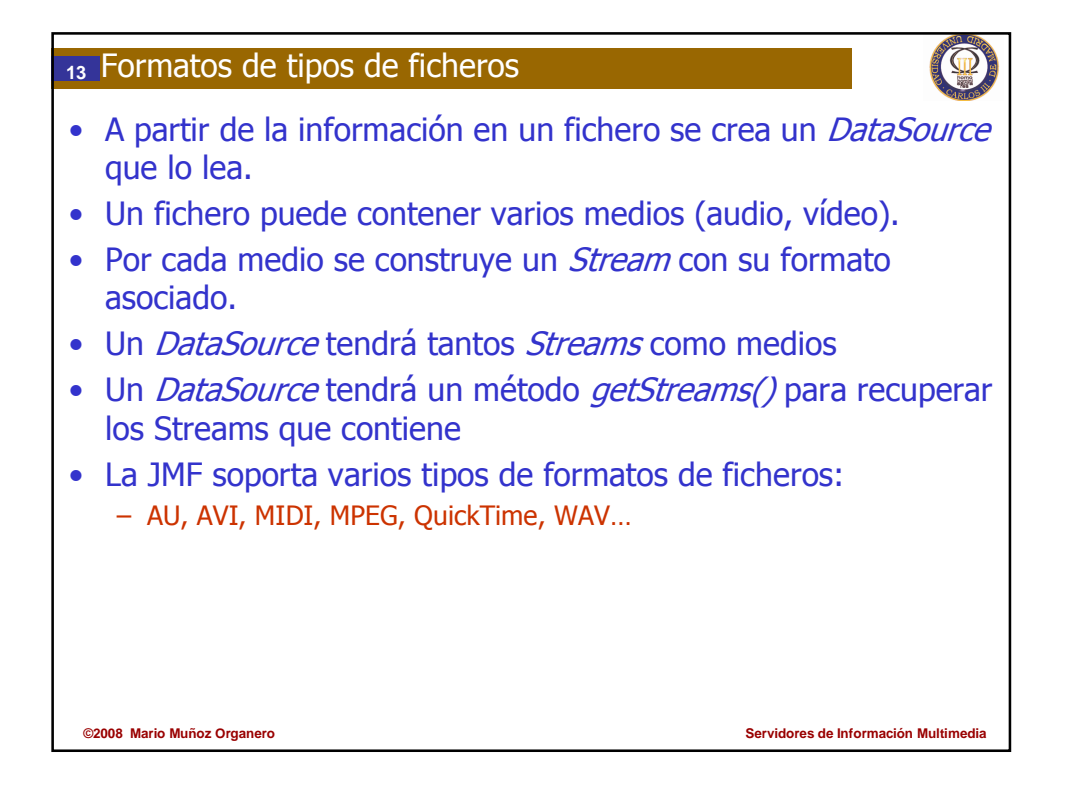

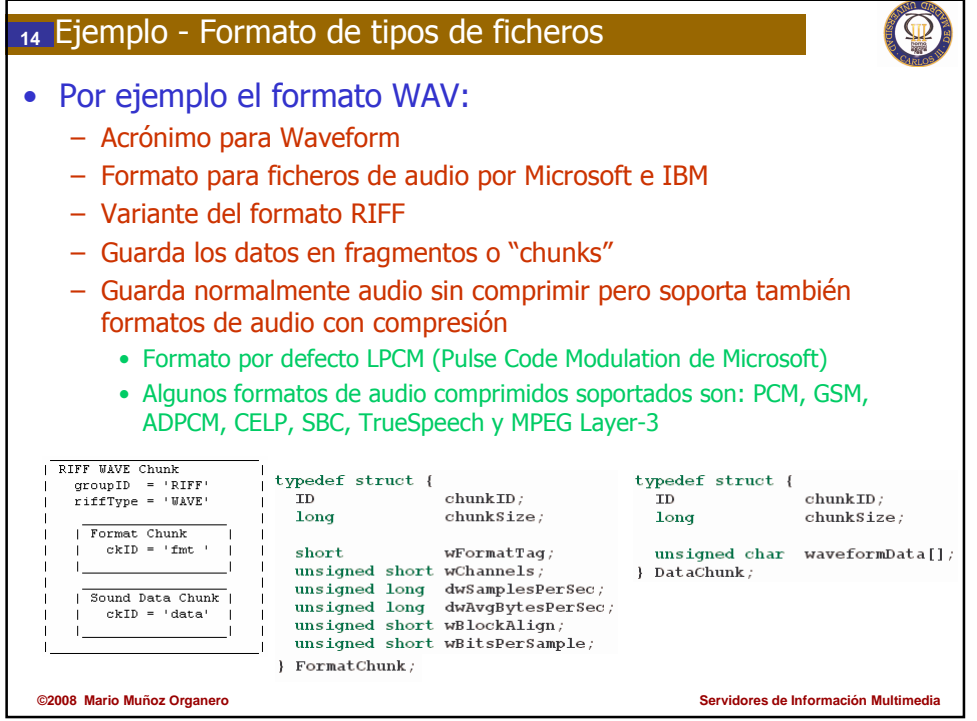

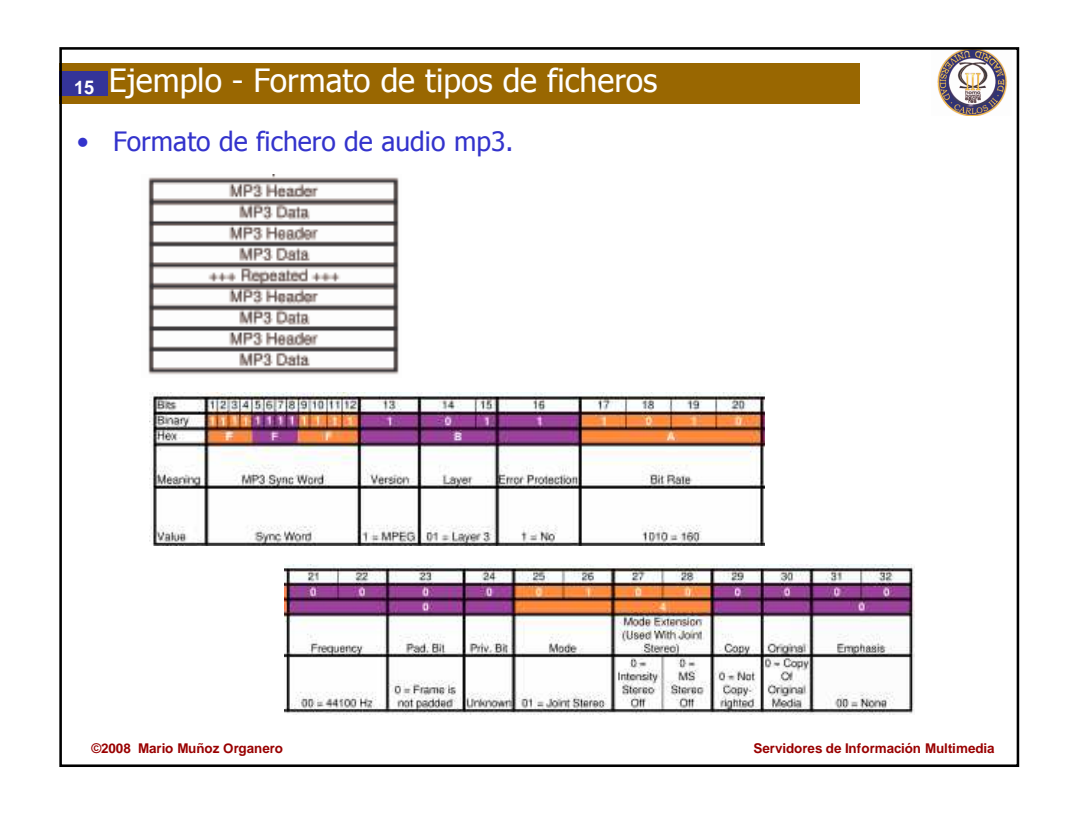

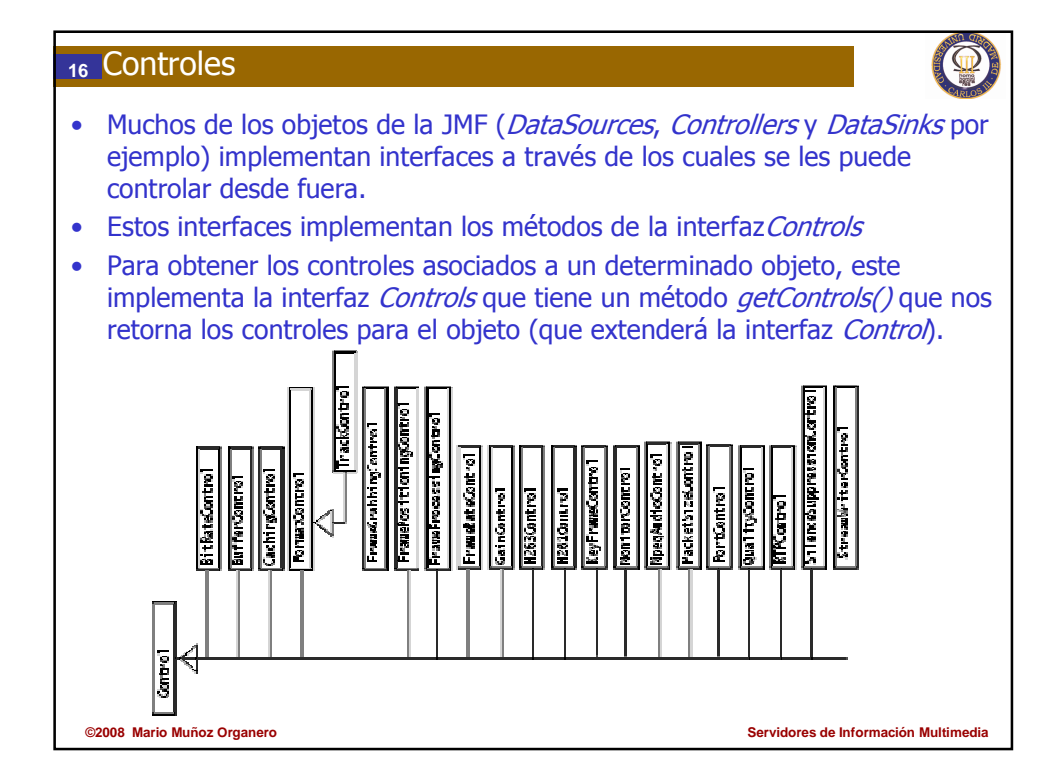

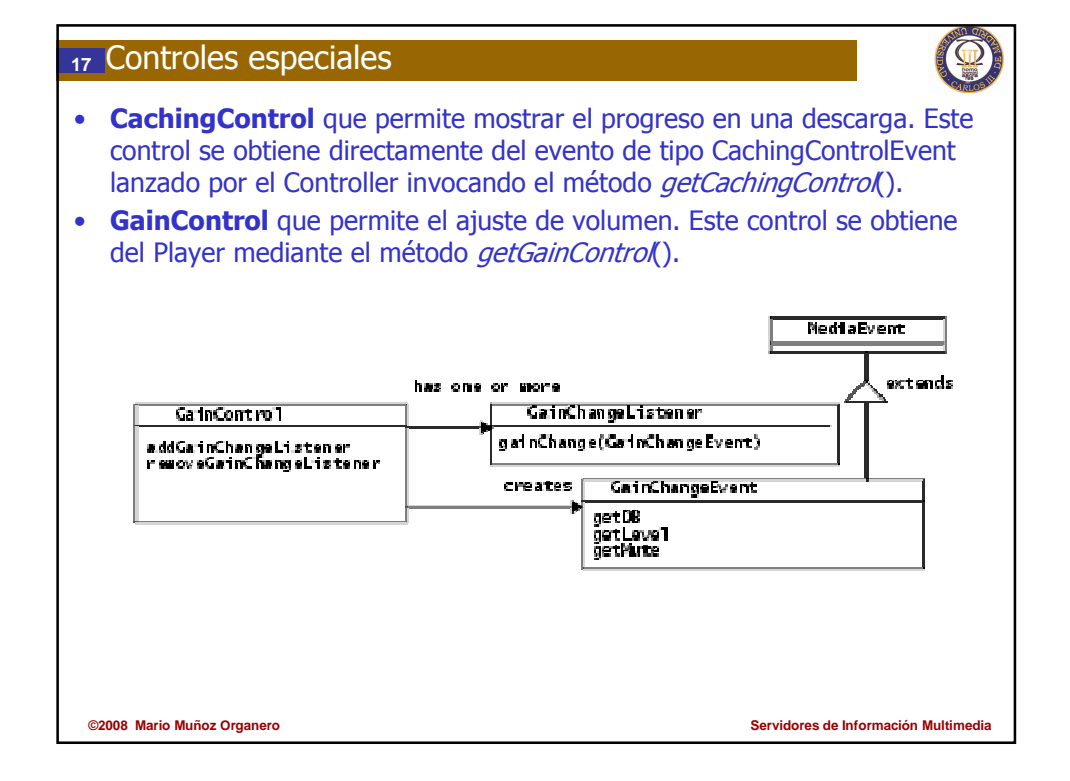

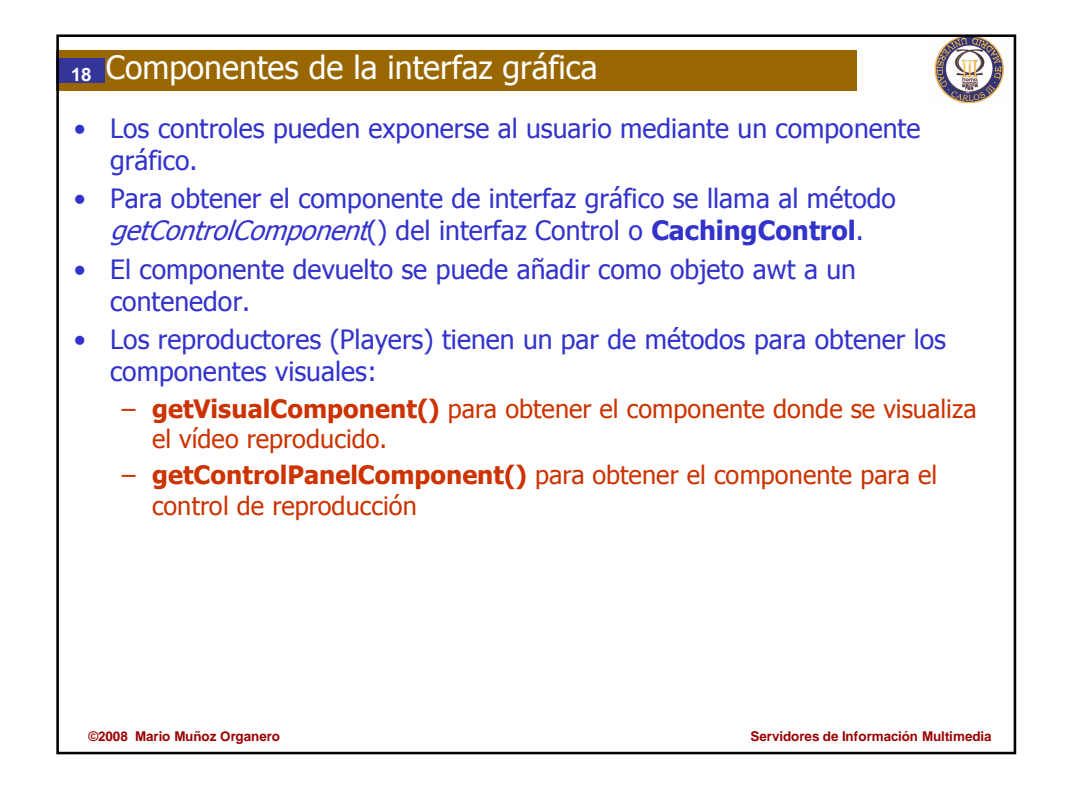

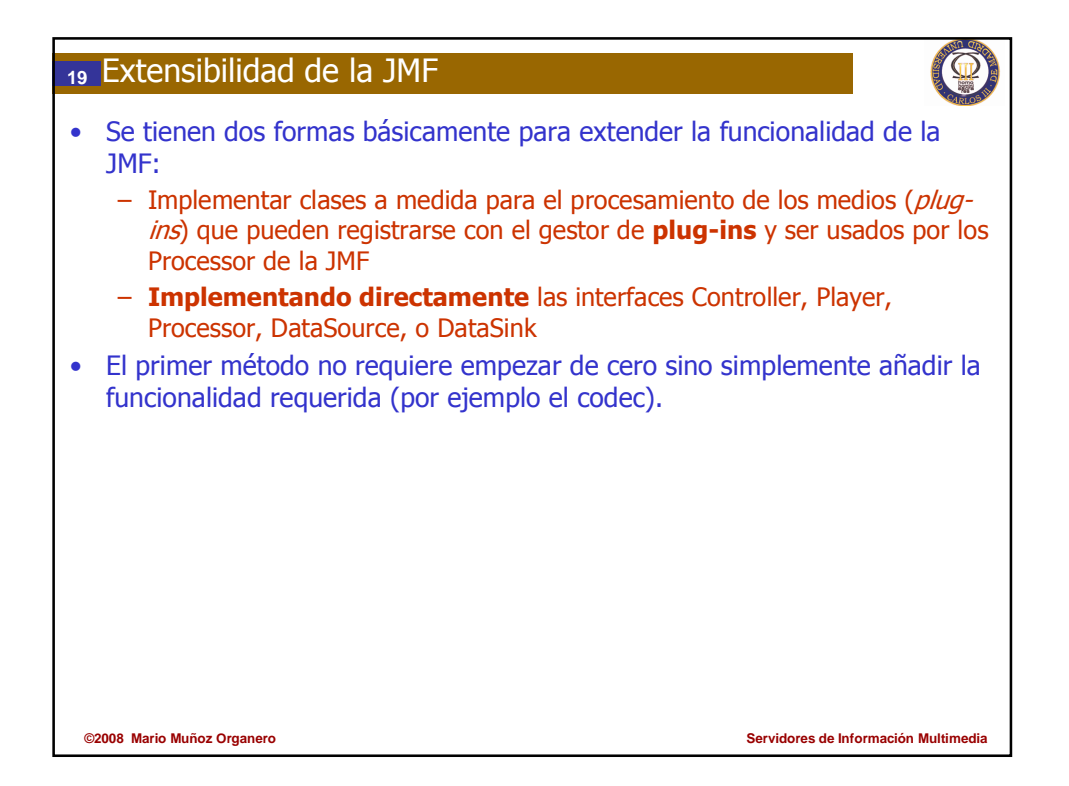

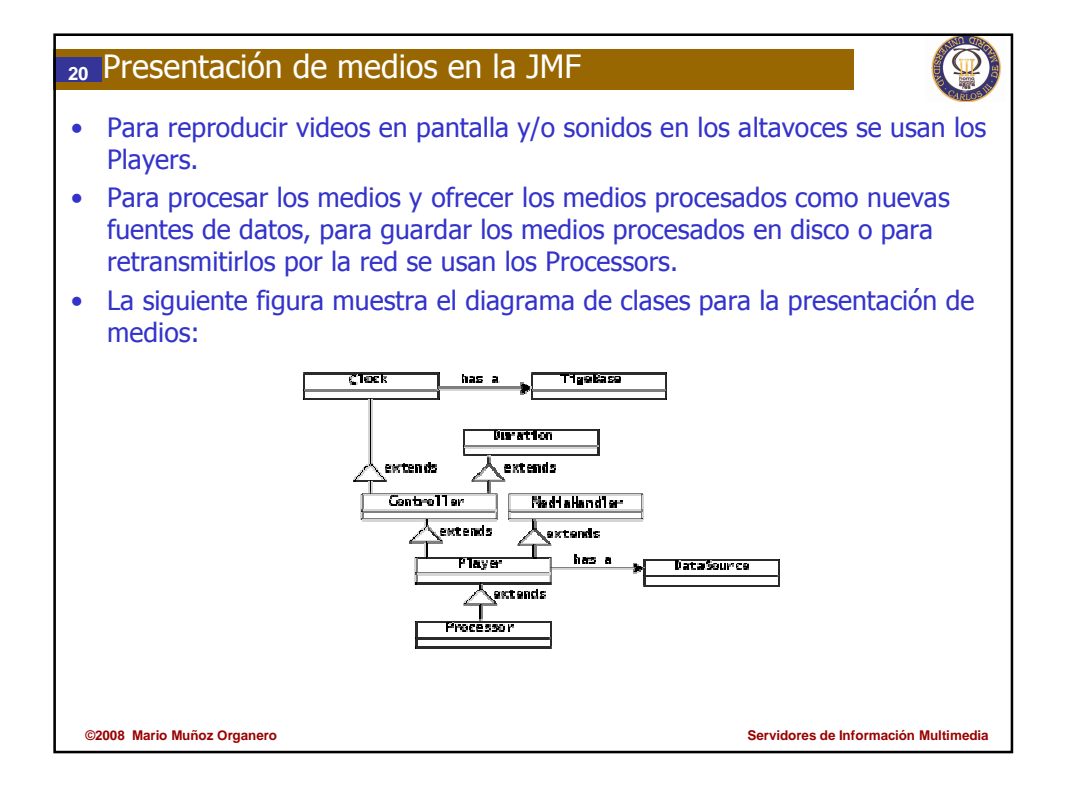

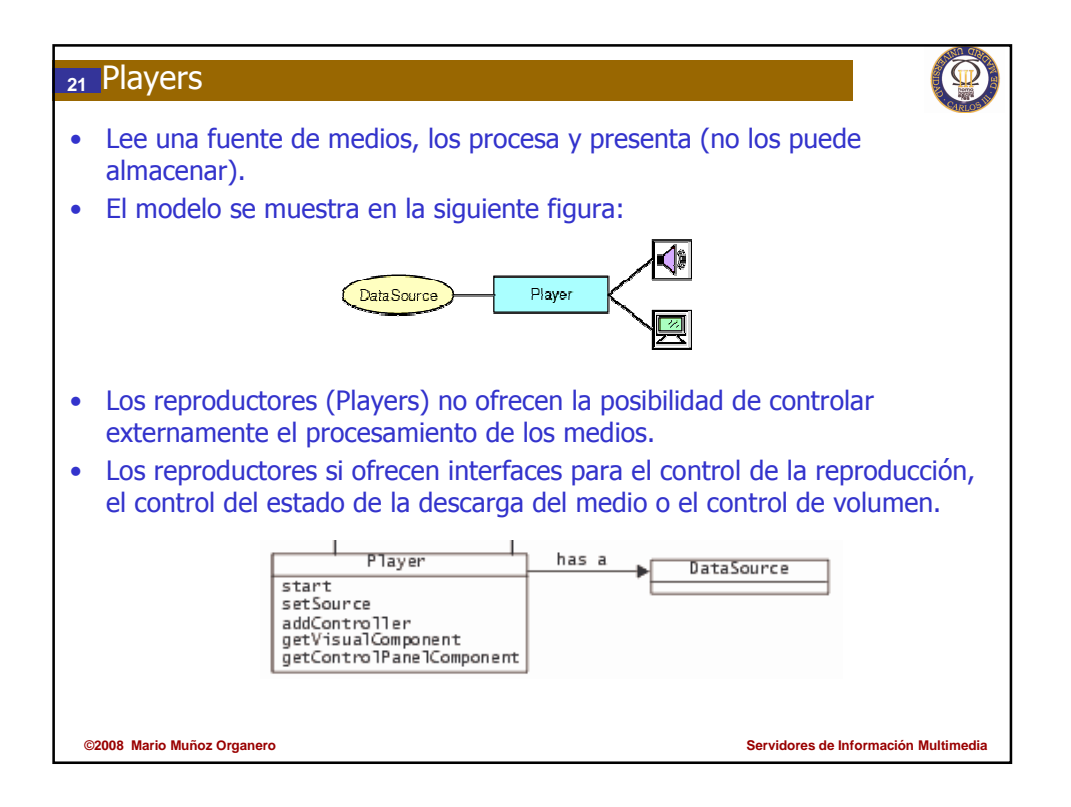

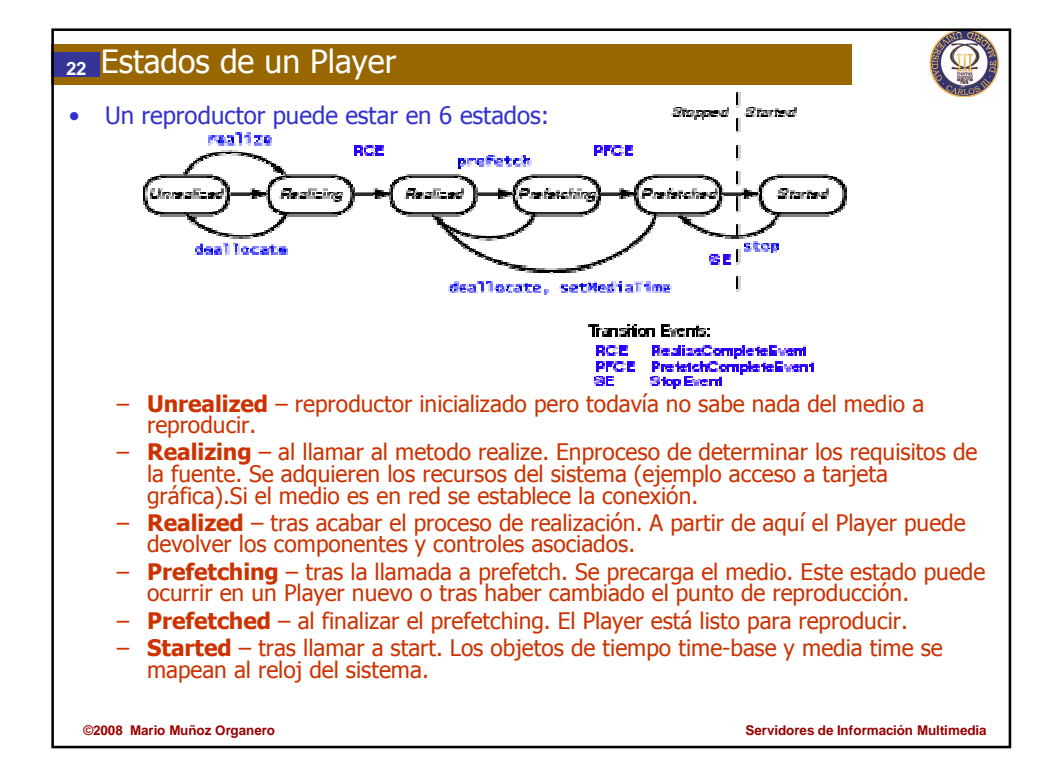

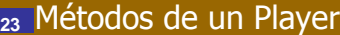

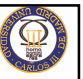

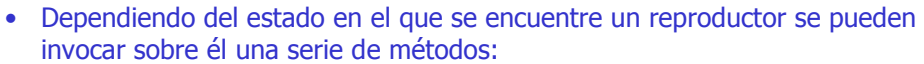

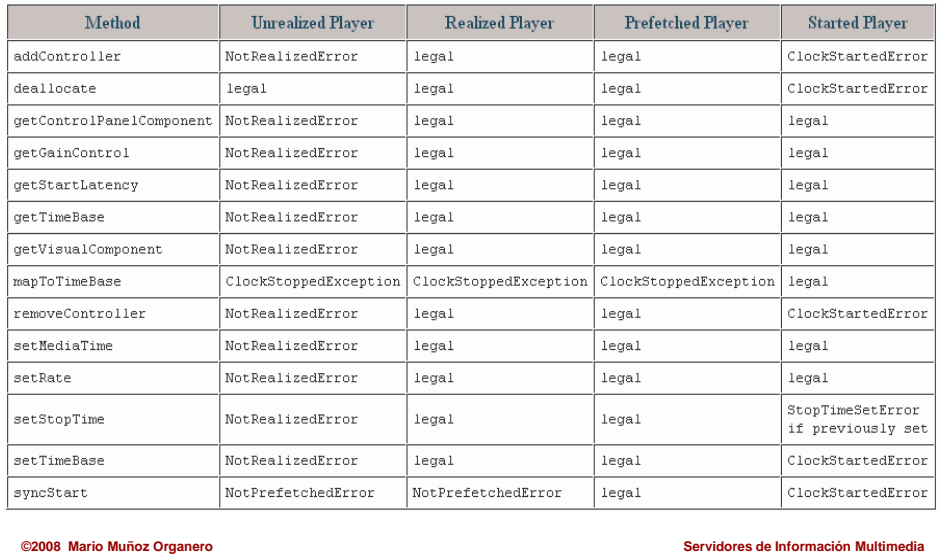

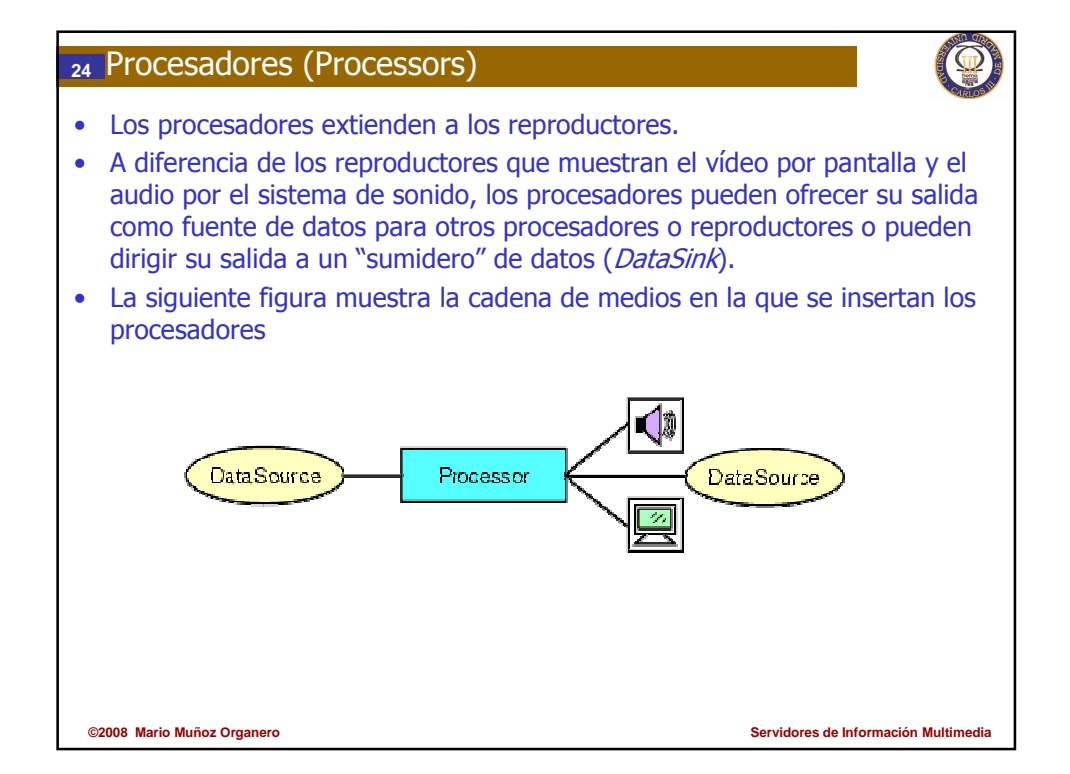

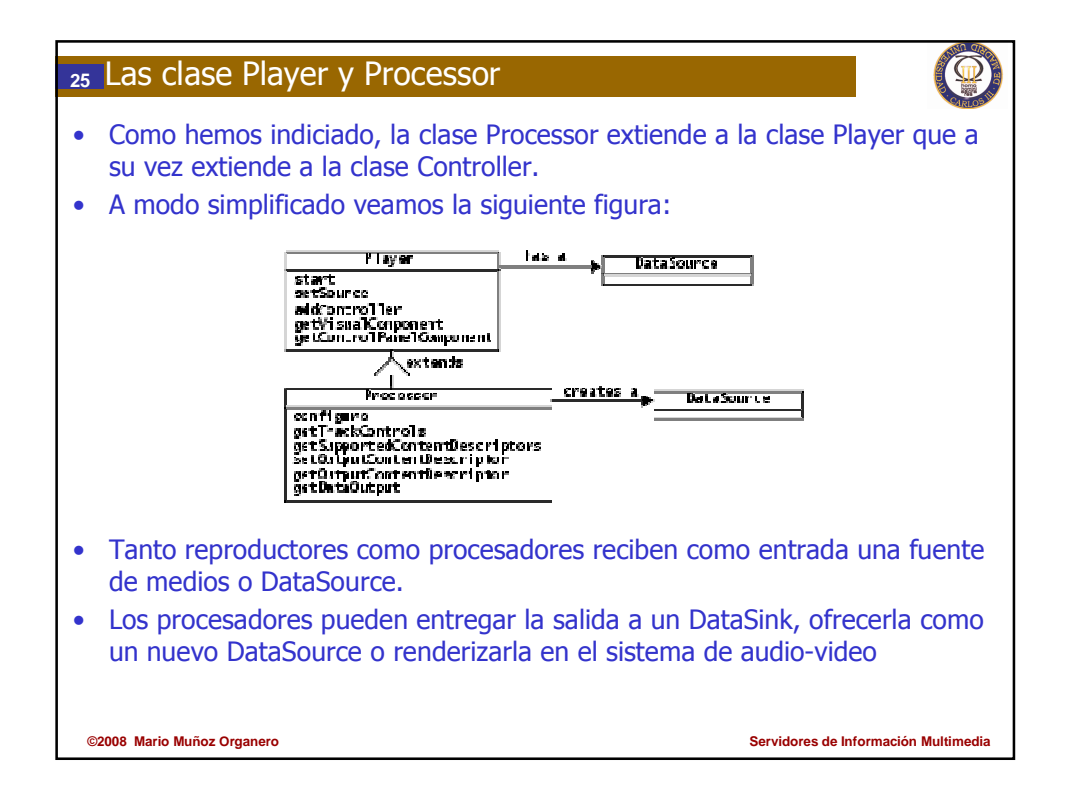

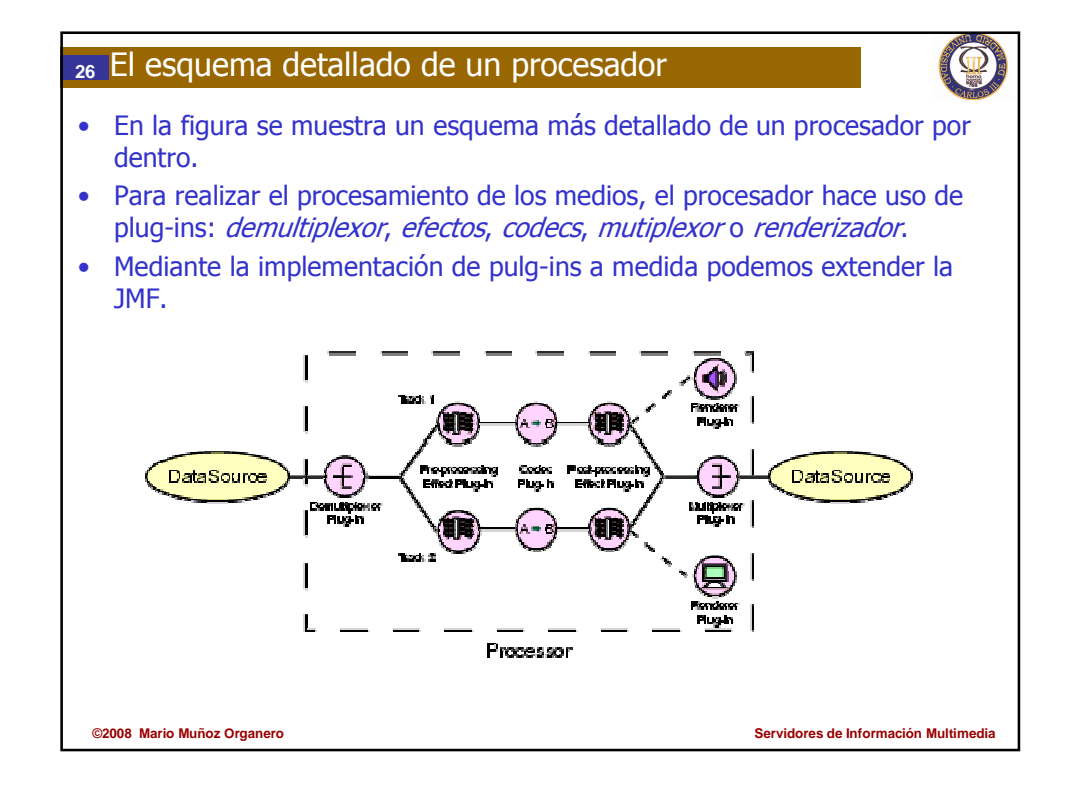

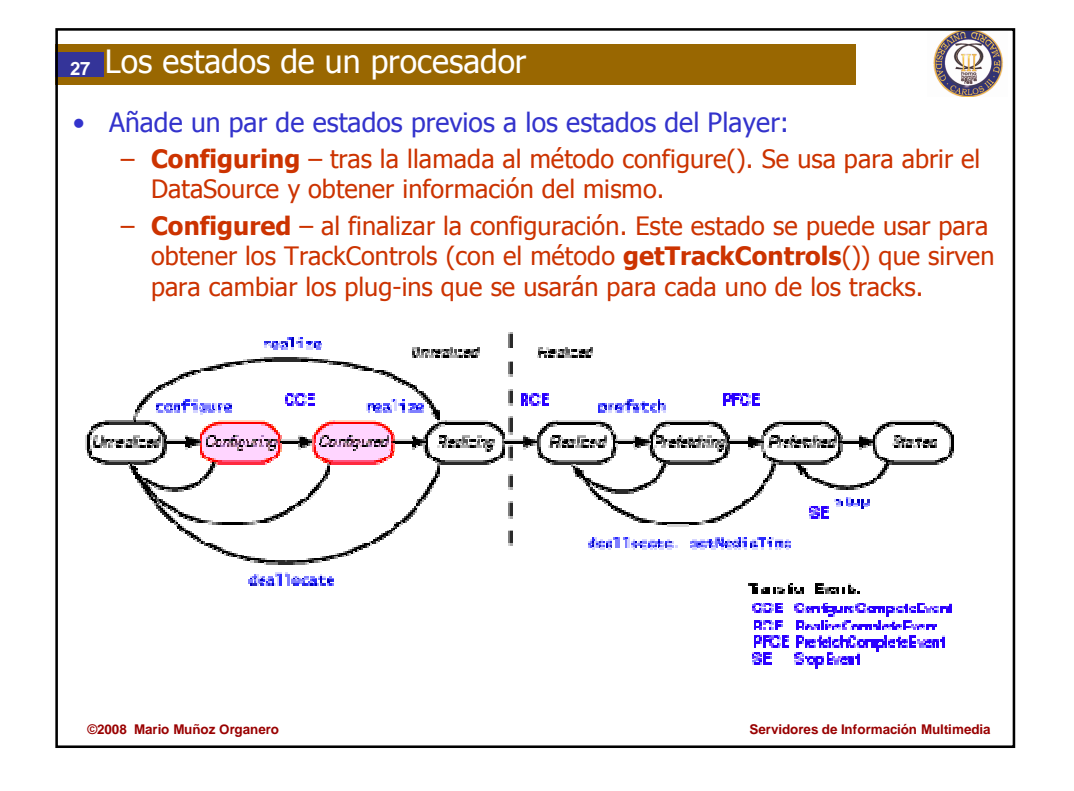

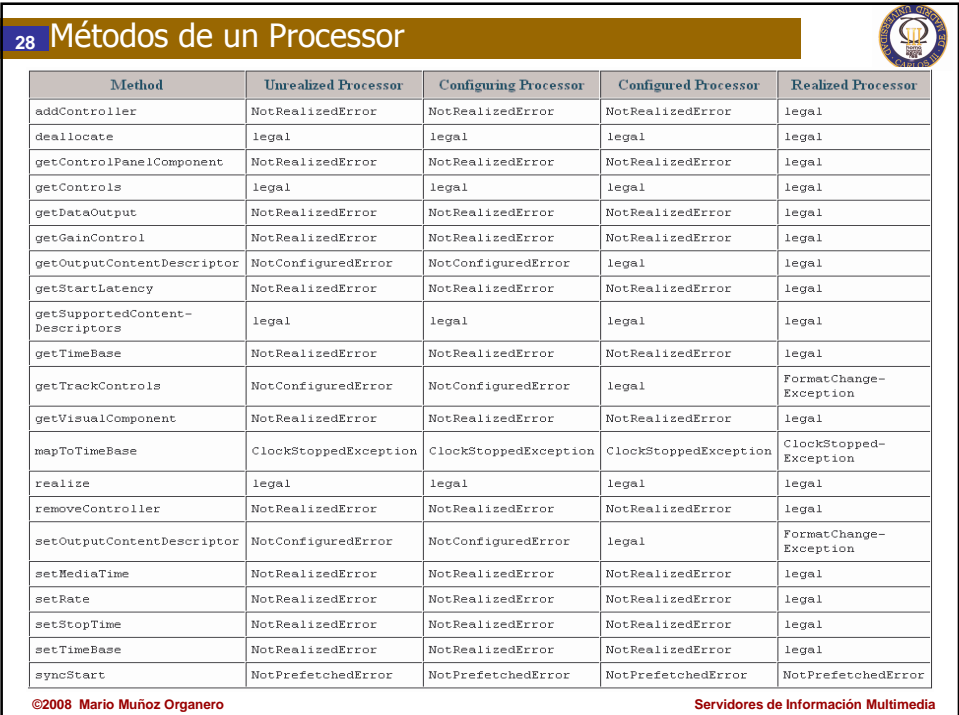

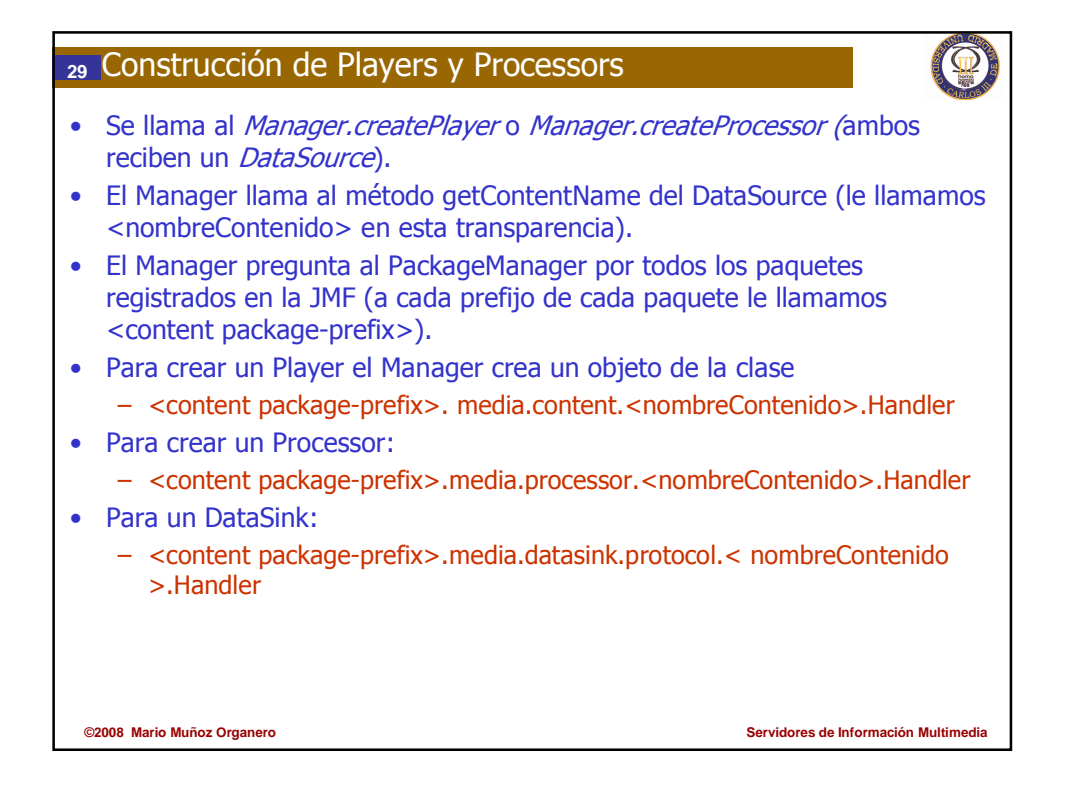

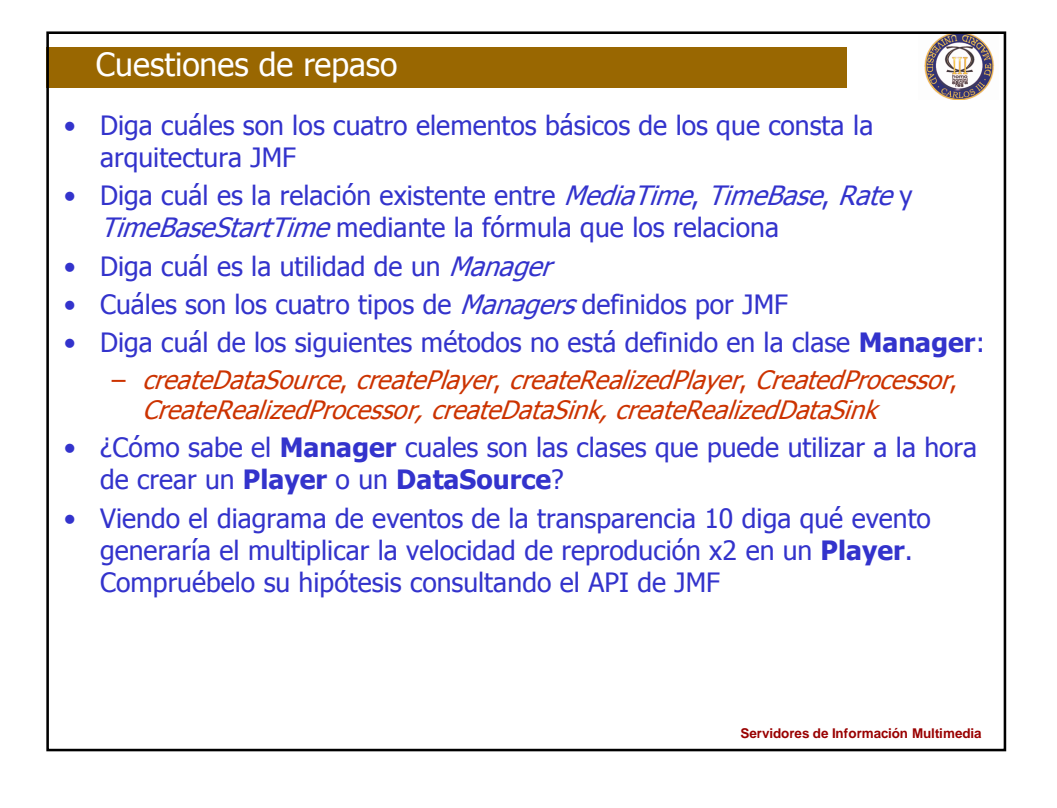

## Cuestiones de repaso (cont)

- Diga cuáles son los dos tipos de fuentes de datos que identifica un **DataSource**
- ¿Cuál puede ser el motivo por el cual JMF modela diferentes tipos de formatos multimedia? ¿En qué tipo de aplicaciones se utilizan estos datos?
- ¿Cuántos streams tiene un DataSource?
- ¿Con qué método se obtienen los controles de un *DataSource*?
- ¿Cuál de los que siguen implementa la interfaz Controls?
	- GainControl, RTPControl, KeyFrameControl, MpegAudioControl, **SilenceSuppressionControl**
- ¿Qué funcionalidad especial nos permite controlar CachingControl? y ¿GainControl?
- ¿Cómo accedemos a los métodos que permiten obtener los componentes visuales de un Player?
- Describa brevemente los dos mecanismos que hay para extender JMF. ¿Cuál de ellos es mejor si no se quiere empezar desde cero?
- Describa la relación de herencia existente entre MediaHandler, Player y Processor.

**Servidores de Información Multime** 

**Servidores de Información Multime** 

## Cuestiones de Repaso (cont)

- En principio, ¿puede un *Player* devolver el flujo que será almacenado en un fichero?
- Cite los seis estados por los que pasa un Player.
- Tomando la tabla de la transparencia 23 como punto de partida, ¿por qué resulta recomendable llamar al método setRate() después de syncStart()?
- *i*Puede el flujo de salida de un *Processor* almacenarse en un fichero?
- ¿Cómo se llaman los dos estados que introduce el *Processor* en el modelo de un Player? ¿Para que se usan?
- Vuelva a la trasparencia 28, ¿Puede llamarse al método getTrackControls cuando el Processor está en el estado de Realized? ¿Qué pasaría?
- *i* Hay forma de elegir la clase que utilizar *Processor* o el *Player* para instanciar un cierta clase en el Manager?¿Cómo?
- ¿Y para un *DataSink*? ¿Cómo?

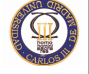

## Autoría

- Mario Muñoz Organero
- Pablo Basanta Val
	- + Cuestiones de control

**Servidores de Información Multimedia**

O